<span id="page-0-0"></span>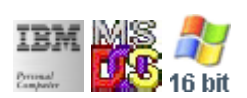

#### **Note: This IBM PC BIOS API call is for DOS/Win16 personality only. Use [Family API](https://cocorico.osfree.org/doku/doku.php?id=en:docs:fapi) for portability.**

#### **Note: [osFree Macro Library](https://cocorico.osfree.org/doku/doku.php?id=en:docs:macrolib) provides macros for most of functions**

2022/03/13 05:41 · prokushev · [0 Comments](https://cocorico.osfree.org/doku/doku.php?id=en:templates:biosint#discussion__section)

# **@GetDot**

### **Version**

IBM 5150 and higher

### **Brief**

Get Pixel Color

### **Version**

IBM 5150 and higher

# **BIOS Interrupt**

[INT10H:](https://cocorico.osfree.org/doku/doku.php?id=en:docs:bios:api:int10) [0DH](https://cocorico.osfree.org/doku/doku.php?id=en:docs:bios:api:int10:0d)

# **Family API**

No equivalent

# **Syntax**

@GetDot col, row, page

#### **Parameters**

- col (BYTE) column
- row (BYTE) row
- page (BYTE) optional video page number

#### **Return**

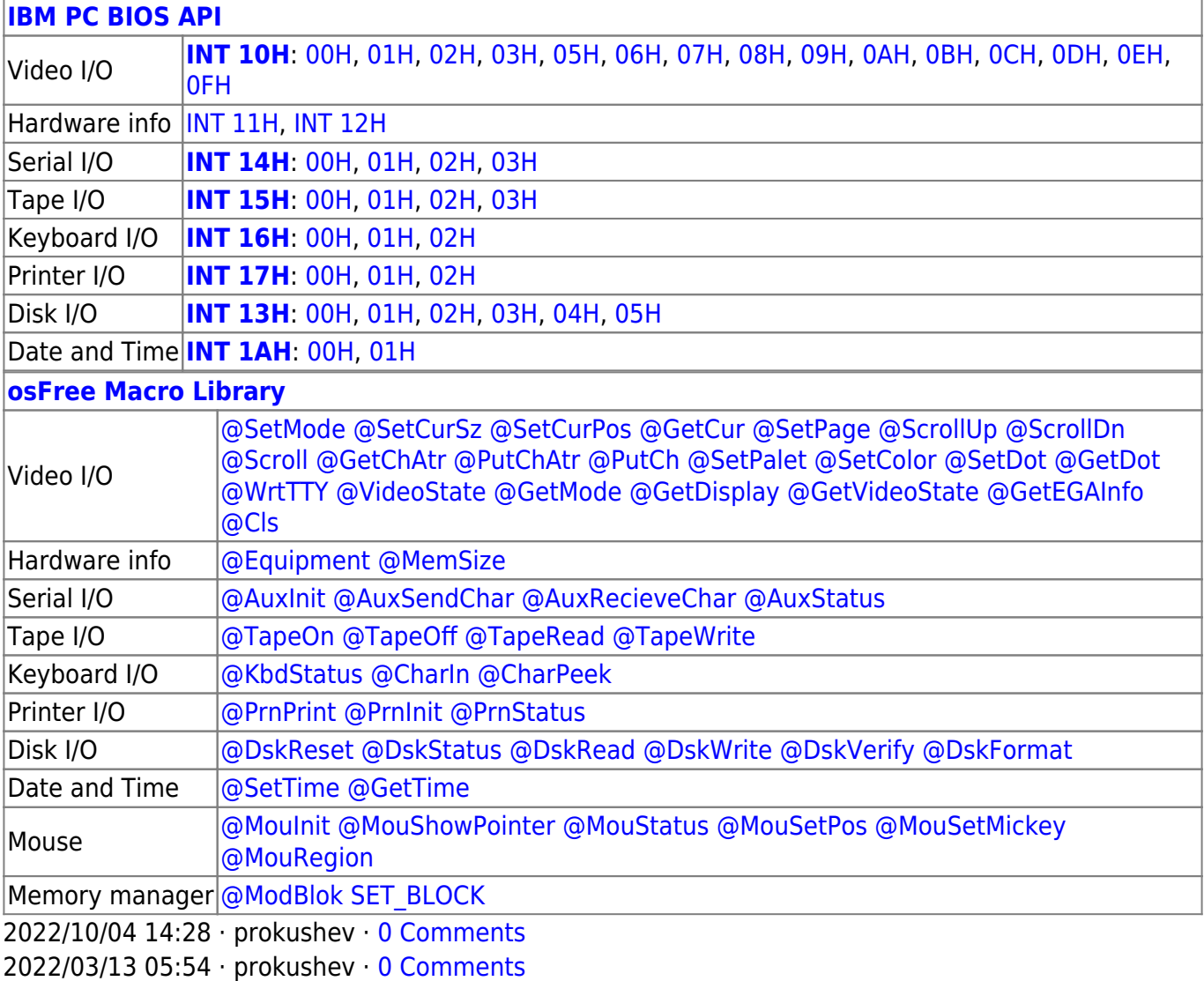

From: <https://cocorico.osfree.org/doku/>- **osFree wiki**

#### Permanent link: **<https://cocorico.osfree.org/doku/doku.php?id=en:docs:macrolib:getdot>**

Last update: **2022/10/08 05:52**

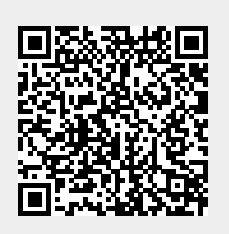